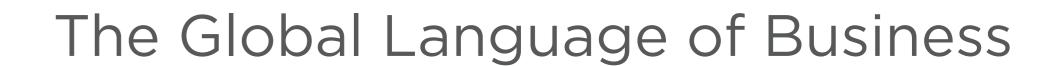

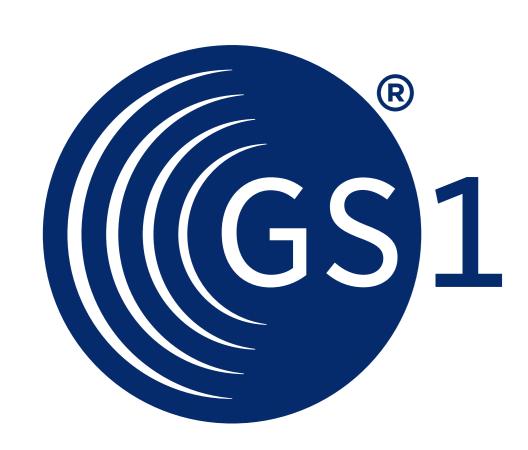

## Check out the New Barcode Survey App!

Download the App from the App Store or Google Play and search for Healthcare Barcode Survey App

Website address: http://hcdemo.gs1hu.org

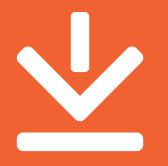

## The Healthcare Demo Scanner App has been updated with new features!

The new Healthcare Barcode Survey App (HBSA) replaces the former Healthcare Demo Scanner App (HDS). For this new App version the interface and data gathering aspects have been completely revised with additional barcode survey functionality incorporated as well as an updated data handling website.

## The app is designed to help users:

- Measure the adoption of marking of GS1 barcodes on healthcare products in their markets
- Gather information about adoption rates and changing trends in barcode use
- Collect data about barcode symbols and undertake further use case analysis

## Searching for the Healthcare Barcode Survey App

This new App version continues to provide its original function of demonstrating GS1 DataMatrix when used in healthcare Automatic Identification and Data Capture (AIDC) marking of trade items with a manufacturer URL, together with the added feature of the validation of bar codes against GS1 data format standards.

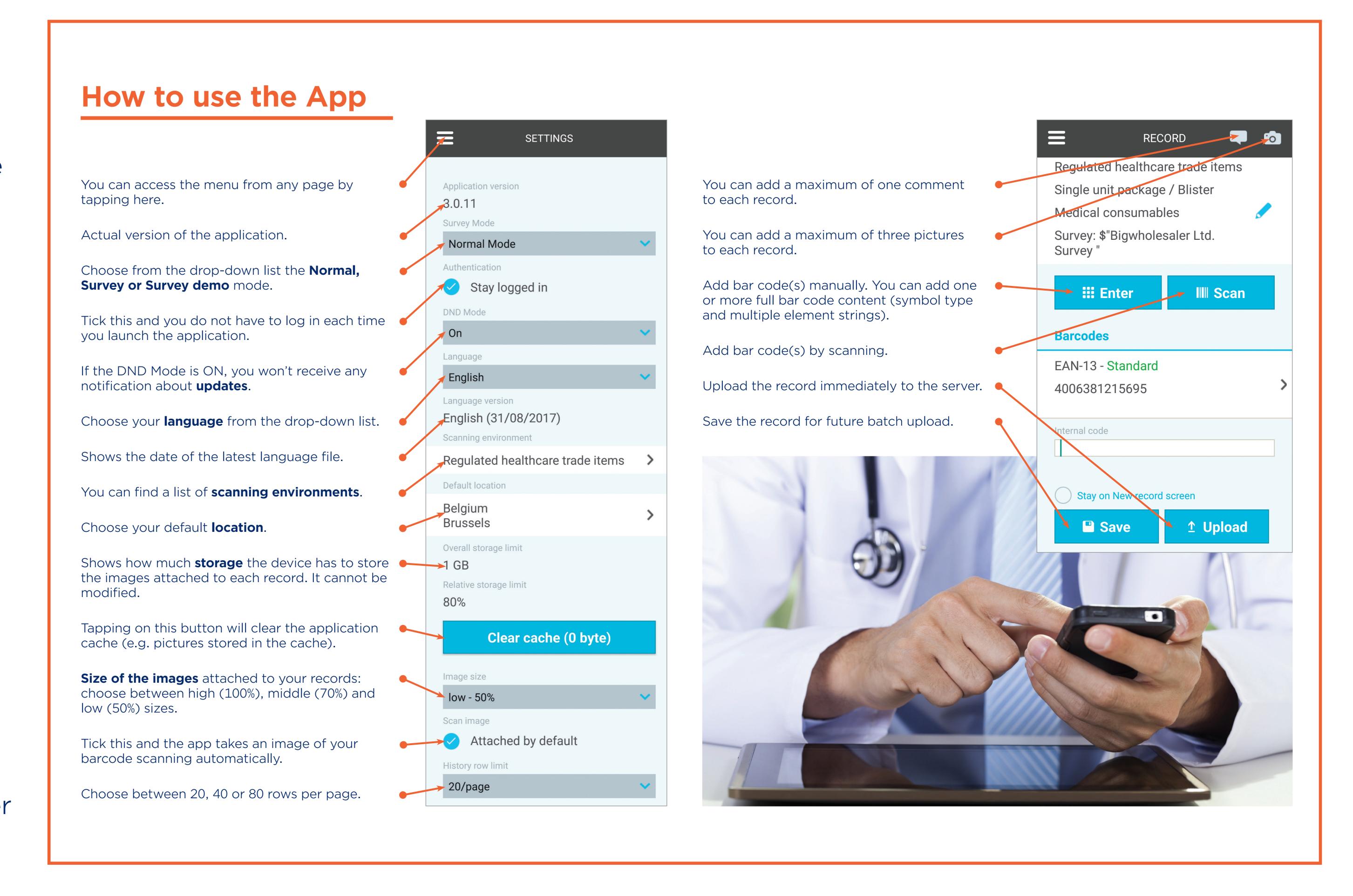